### REPUTATION DEFENDER®

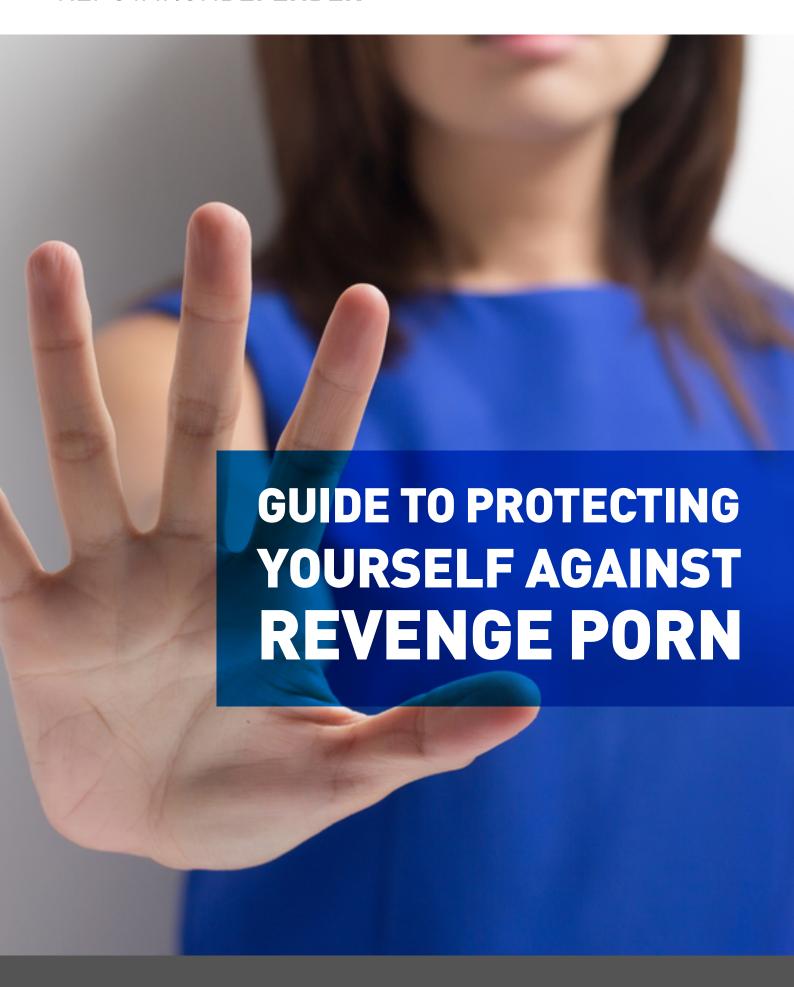

## WHAT IS REVENGE PORN?

Revenge porn or revenge pornography is the sharing and distribution of private and/or explicit sexual materials.

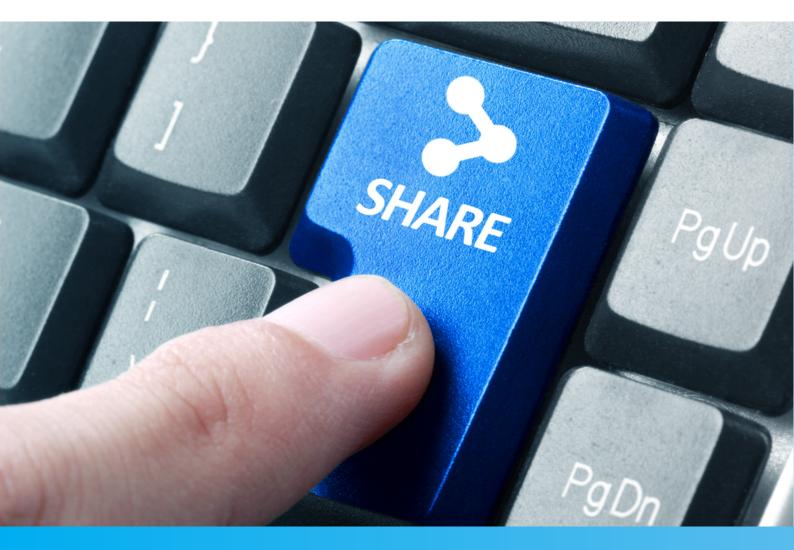

This includes the sharing of both videos and images of another person or persons without their consent, with the aim of causing distress or embarrassment. The images/videos are often accompanied by identifiable personal information, such as the victim's name, location, age and links to social media profiles or another web

content. This now <u>criminal offence</u> can apply both online and offline. It can also apply to images that are shared electronically or in a more traditional format such as uploading images/videos on to the internet, sharing by text or email, or showing someone an actual physical image.

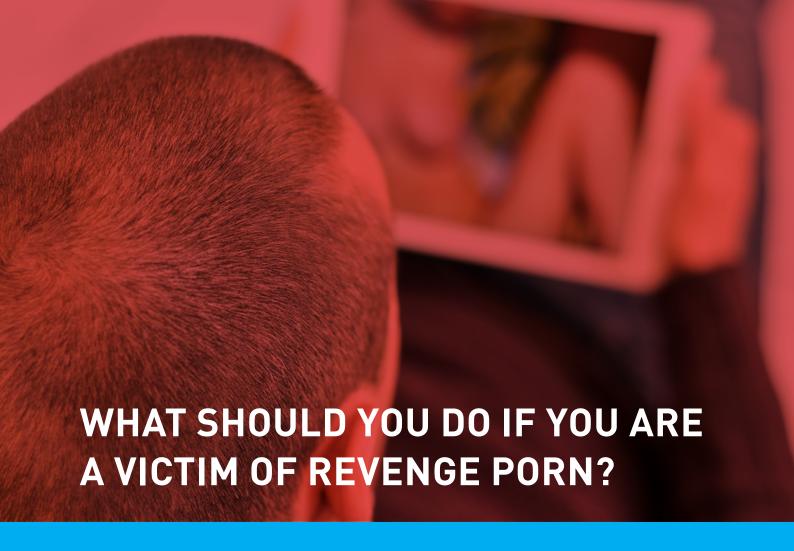

### Revenge porn is a criminal act, so first and foremost, contact and report the incident to the police.

To do this you can go to your local police station; alternatively, you can call the police on the non-emergency telephone number 101.

It's a good idea to collate all the evidence you have and be prepared to share this with the police, as it will be essential for any criminal investigation.

As hard as it may be, take screenshots of any content that appears online. Also, make a note of the URL and website the image/video is appearing on. Your name/personal details may not have been tagged when some of the content

has been shared online, which means it may not be immediately visible. Use Google Reverse Image Search to see if the images/videos are appearing on any other websites. Also search for your name and personal details on Google using quotation marks e.g. "Jenny Jones", "Jenny Jones 29", or "Jenny Jones South London." This should drag in all the content which has been linked and published under your name.

By collating all the explicit content, you can fully inform the police; you can also now use the internet as a tool to defend yourself.

## HOW TO USE THE INTERNET TO PROTECT YOURSELF

#### **SOCIAL MEDIA**

We strongly encourage you to optimise all of your social media privacy settings to prevent any unsolicited individuals from contacting you and causing personal distress.

This also helps to stop the content being linked to your name through search engines. If people can link your personal name and information to the images through social media profiles, it's very likely that this will become visible within Google and linked the search results to your name.

Please follow our social media <u>privacy quidelines</u> for best practise.

Most widely used social media sites do not allow nudity on their platforms. Therefore, they should remove any explicit content – but how do you report explicit or harmful content on those that do allow it.

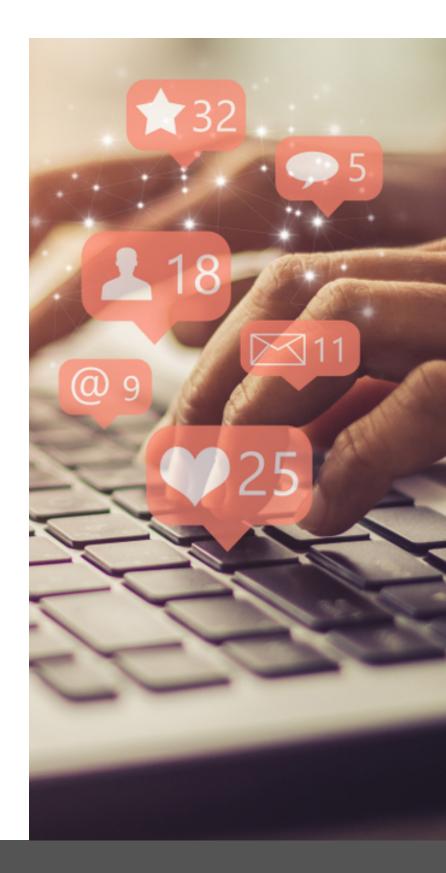

4

### FACEBOOK

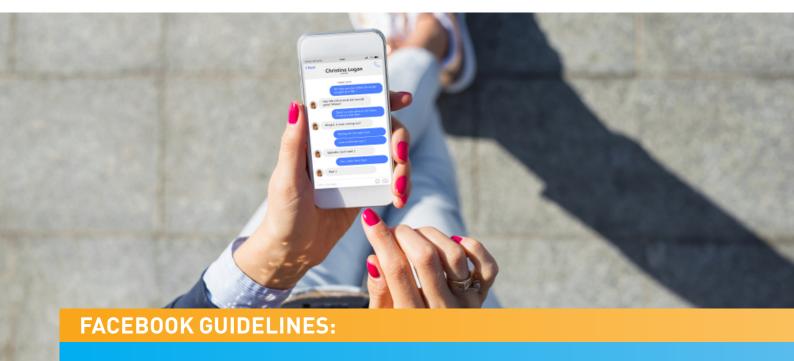

"If someone is threatening to share things you want to keep private (ex: messages, images, videos), or is asking you to send them money, please use this <u>form</u> to tell us more. You should also report this directly to your local law enforcement agency."

Facebook's Community Standards states the following.

"We remove content that threatens or promotes sexual violence or exploitation. This includes the sexual exploitation of minors and sexual assault. To protect victims and survivors, we also remove photographs or videos depicting incidents of sexual violence and images shared in revenge or without permission from the people in the images."

"Our definition of sexual exploitation includes solicitation of sexual material, any sexual content involving minors, threats to share intimate images, and offers of sexual services. Where appropriate, we refer this content to law enforcement. Offers of sexual services include prostitution, escort services, sexual massages, and filmed sexual activity."

Further information and support from Facebook can be found via the following links:

What should I do if someone shares an intimate photo of me without my permission? Read here

Below is the link to report explicit content on Facebook which has been posted without consent: Read here

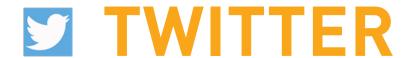

#### **TWITTER GUIDELINES:**

You may not post or share intimate photos or videos of someone that were produced or distributed without their consent.

#### **RATIONALE**

Sharing explicit sexual images or videos of someone online without their consent is a violation of their privacy and one of the most serious violations of the Twitter Rules. In addition to posing serious safety and security risks, it may also result in physical, emotional, and financial hardship for the person whose media is shared.

#### WHEN THIS APPLIES:

- Hidden camera content involving nudity, partial nudity, and/or sexual acts
- Images or videos that appear to have been taken secretly and in a way, that allows
  the user to see the other person's genitals, buttocks, or breasts (content sometimes
  referred to as "creepshots" or "upskirts")
- Images or videos captured in a private setting and not intended for public distribution
- Images or videos that are considered and treated as private under applicable laws

How to report a Tweet or Direct Message: Read here

How to report a directly from a Tweet or profile: Read here

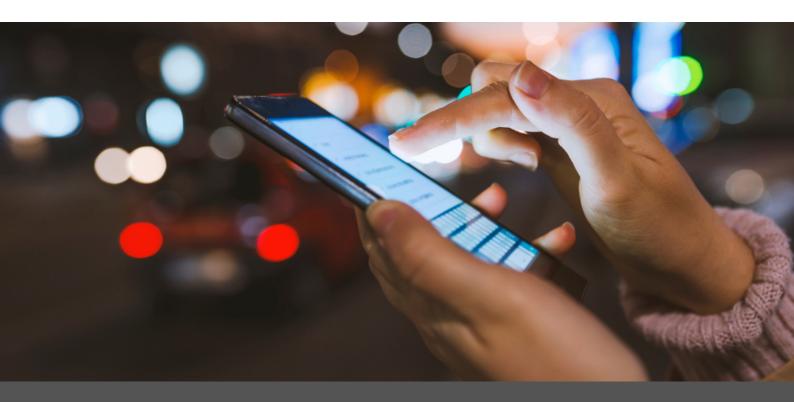

### SNAPCHAT

#### **SNAPCHAT GUIDELINES:**

"Adult Content: We prohibit accounts that promote or distribute pornographic content. Never post, save or send nude or sexual content."

"Invasions of Privacy: Don't take Snaps of people in private spaces, like someone's home, a bathroom, fitting room or changing room, without their knowledge and consent."

"Harassment & Bullying: We don't tolerate bullying or harassment on Snapchat. Don't Snap with the intention of making someone feel bad. If someone blocks you, it's not okay to contact them from another account."

Report a photo or video for a violation of your privacy rights on SnapChat: Click here.

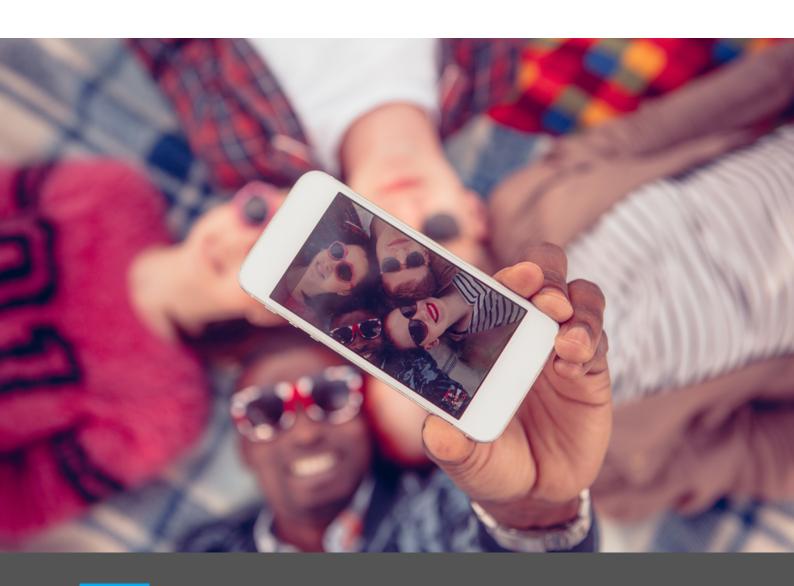

### INSTAGRAM

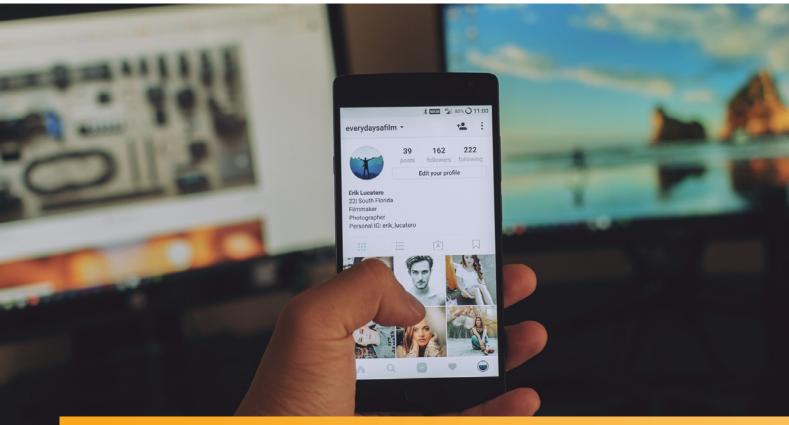

#### **INSTAGRAM GUIDELINES:**

"You may not post violent, nude, partially nude, discriminatory, unlawful, infringing, hateful, pornographic or sexually suggestive photos or other content via the service."

"You must not defame, stalk, bully, abuse, harass, threaten, impersonate or intimidate people or entities and you must not post private or confidential information via the Service, including, without limitation, your or any other person's credit card information, social security or alternate national identity numbers, non-public phone numbers or non-public email addresses."

What should I do if someone shares an intimate photo of me without my permission? Read here

Report a photo or video for a violation of your privacy rights on Instagram:

Read here

8

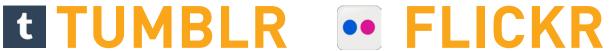

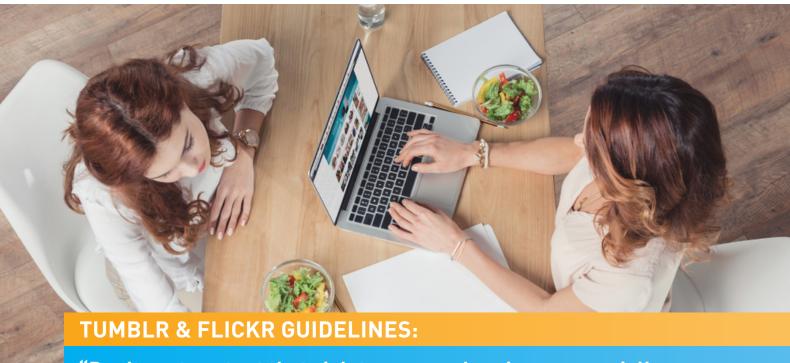

"Don't post content that violates anyone's privacy, especially personally identifying or confidential information like credit card numbers, social security numbers, unlisted contact information, or private photos/videos."

#### "Finding out that someone put your private images or videos online without your consent can be devastating."

"Don't use Tumblr's Upload Video feature to upload sexually explicit video. We're not in the business of hosting adultoriented videos. Absolutely do not post non-consensual pornography—that is, private photos or videos taken or posted without the subject's consent."

You can read more about Tumblr's Community Guidelines by clicking on the following link.

Report a photo or video for a violation of your privacy rights on Tumblr:

Click here.

'Flickr has a zero-tolerance policy towards sharing adult or sexualized content of another person without that person's consent (Non-Consensual Pornography).'

For more information on reporting content to Flickr please click on the following link.

Report a photo or video for a violation of your privacy rights on Flickr: Click here.

### **YOUTUBE**

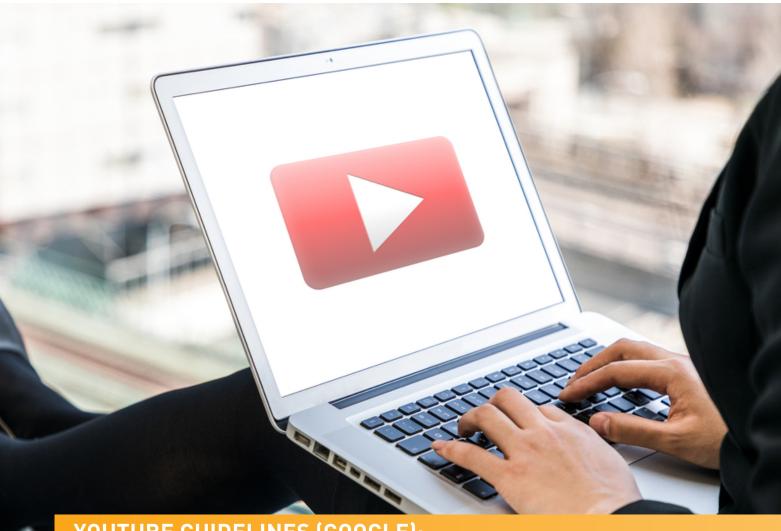

YOUTUBE GUIDELINES (GOOGLE):

"At Google we know that revenge porn is upsetting and distressing for victims, so we have policies against it on our hosted platforms. We also have a clear process for users to let us know if they identify content on Google platforms that violates our policies."

For YouTube and Google+ you should report content using the 'in-product user flags'. Under videos there is an icon with three dots, once pressed, click on the report option.

You can find more information about this here:

YouTube

Google+

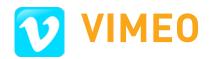

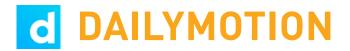

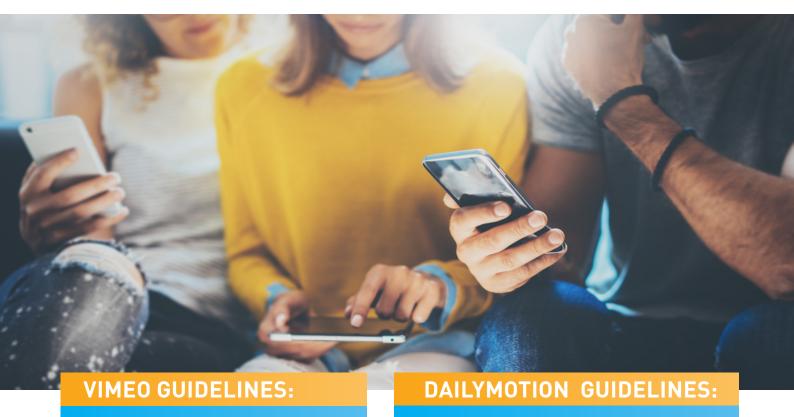

"No sexually explicit material or pornography. (Artistic and non-sexual nudity is allowed). No videos that are hateful, harass others, violate someone's privacy, or include defamatory or discriminatory speech."

"Every day, we strive to make Dailymotion the best video community around. We're not straight edges, but for obvious reasons certain content is prohibited from the site. Every day, we review content to ensure our community standards are protected."

For more information on reporting content to Vimeo please click on the following link.

Report a photo or video for a violation of your privacy rights on Vimeo: Click here.

"In general, we prohibit content that is: sexually explicit."

For more information on reporting content to Dailymotion please click on the following link.

Report a photo or video for a violation of your privacy rights on Dailymotion: Click here.

### **SEARCH ENGINES**

On the 13th of May 2014 the European Court of Justice ruled that "certain people can ask search engines to remove specific results for queries that include their name, where the interests in those results appearing are outweighed by the person's privacy rights."

An EU based individual is entitled to request that Google or other search engine operators filter such results against searches of their names. Revenge porn victims can use this to remove content from the Google search engines throughout Europe. This is universally known as 'the right to be forgotten'.

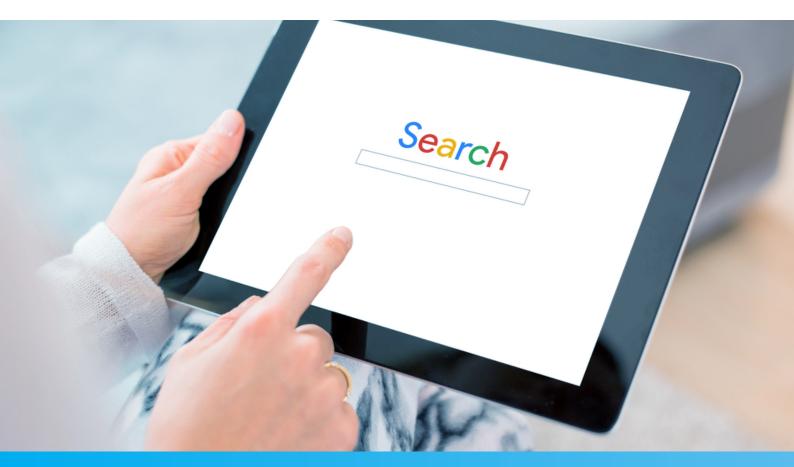

75%

Over 75% of searches conducted on the internet are done through Google. In second and third place are Bing and Yahoo.

Whilst this request does not remove the content from the website itself, it does remove it from the Google search engine. This means the link will not be visible on the search engine results and can only be accessed directly via the offending site. This can be helpful in minimising the damage content can have on an individual, as less people will be able to find it.

#### The right to be forgotten form.

The tool itself is relatively simple to use. It requires individuals to submit an online form outlining their removal request details. To complete the form, you will need the following:

- An EU passport or driving license to prove you are the individual in question
- The full web address of the link you wish to be disassociated with
- The search terms i.e. your name
- A reason aligned to the EU ruling why you feel the link is 'irrelevant', 'outdated' 'not in the public interest' or "harmful"

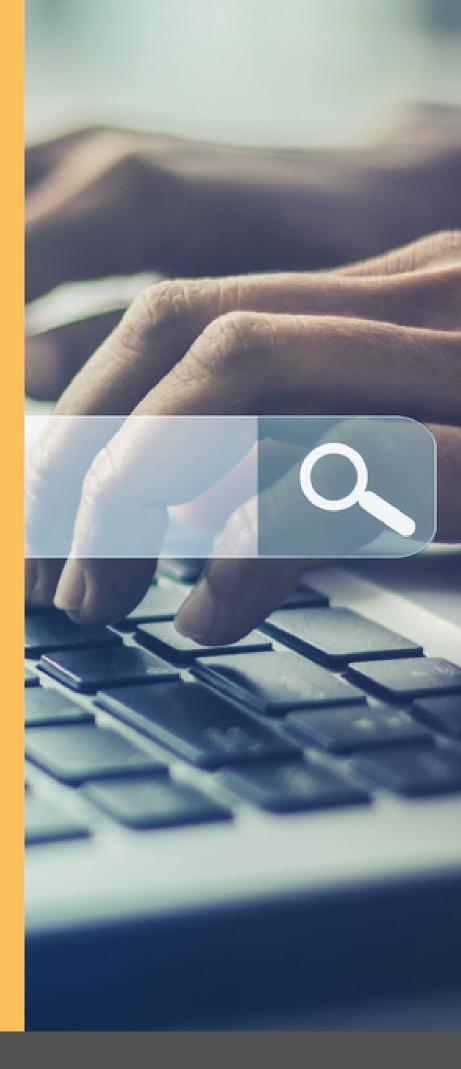

Microsoft/Bing and Yahoo are the second and third most popular search engines. They have their own removal request tools.

Follow the links below for more information:

Microsoft/Bing

Yahoo

If content has been removed from a website but the links and/or thumbnails associated with it still appear on the search engines above, don't worry; you will need to report it as a broken link or outdated content. Alternatively, you can wait for the search engines to update their results but this can sometimes take weeks. In the meantime, and we recommend reporting.

Follow the links below for more information:

<u>Google</u>

Microsoft/Bing

Yahoo

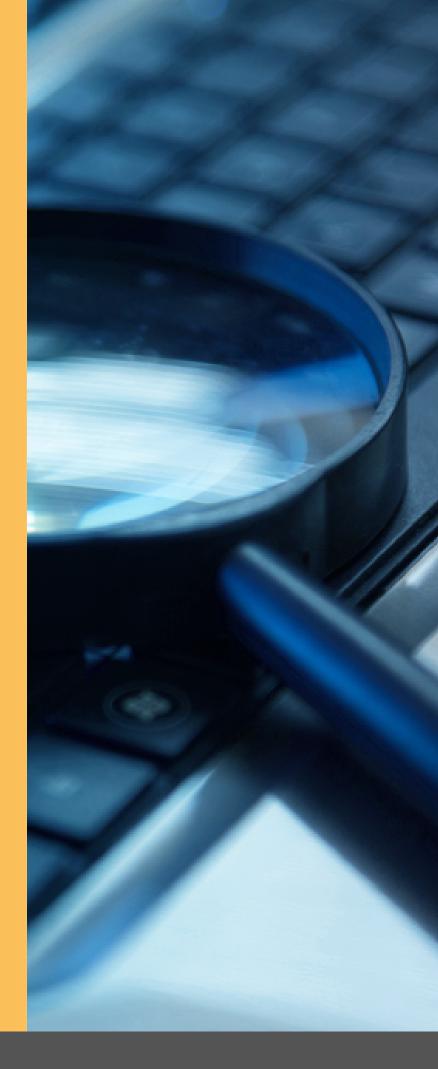

# WEBSITE REMOVAL REQUESTS

Many UK adult and dating websites will not allow content to be uploaded without consent. The more established sites will have a process in place to deal with content removal requests. The best place to start your requests is the "Contact Us" section or the "Privacy Policy". Once you have obtained a suitable email contact, set about explaining that the content has been posted without your consent.

Also remember if the images were taken by yourself, e.g. a selfie, you technically own the copyright for the image and therefore you have the right to say where it can or cannot be posted. You are protected by the Digital Millennium Copyright Act 1999 (DMCA).

Use our sample DMCA email template below:

Letter for Website Removal Requests

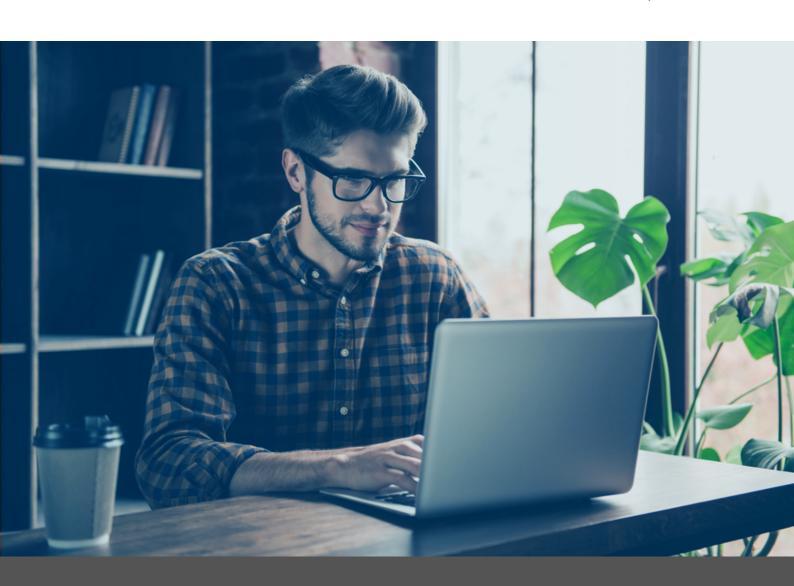

### **OTHER WEBSITES**

There are some websites that have specially been set up to distribute and publish revenge pornography and more often than not they are hosted outside of the UK.

There are many obstacles and difficulties when prosecuting these websites and requesting the removal of content. "The right to be forgotten" is the best practical solution when dealing with such sites as they are notoriously hard to contact or get any kind of positive response from.

The law around revenge porn relates specifically to a perpetrator. This means that even if the website was hosted overseas, so long as the perpetrator was in the UK, they would have broken UK law. If the perpetrator themselves lived abroad, then they may be breaking laws within their own country of residence.

Do not under any circumstances pay for any removal request directly to these websites. Many of the sites are linked together and once it is removed from one it will reappear on another which will also charge for a takedown request.

Other than appealing directly to search engines e.g. Google we strongly advise against sending confirmation of identity or further

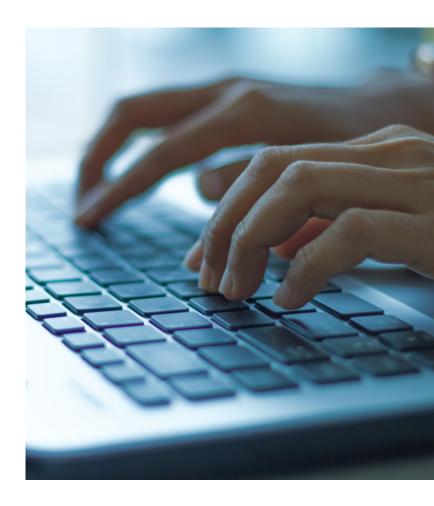

images of you when requesting removals to any other parties. There have been instances where the identification has later been shared and published on the offending website alongside the original explicit content, causing further damage.

### REPUTATION **DEFENDER**®

REMEMBER YOU ARE NOT ALONE AND YOU HAVE DONE NOTHING WRONG!

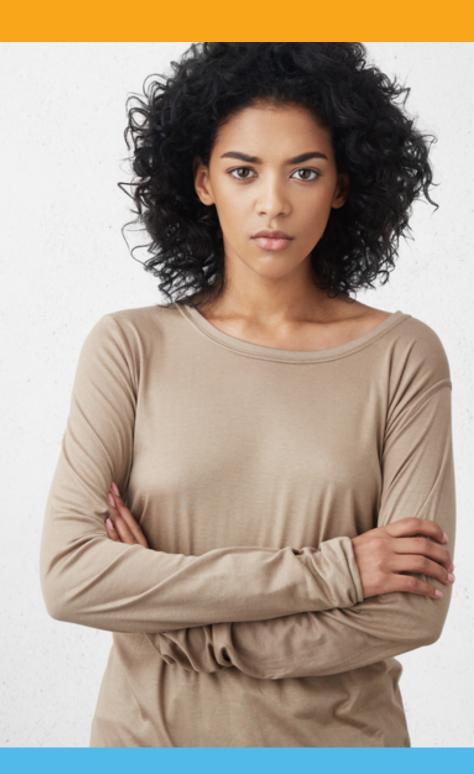

### FOR FURTHER INFORMATION AND SUPPORT PLEASE CONTACT THE REVENGE PORN HELPLINE:

Telephone: 0345 6000 459 Email: help@revengepornhelpline.org.uk

Website: revengepornhelpline.org.uk